University of Larbi Ben M'hidi, Oum El Bouaghi The institute of science and applied techniques, Ain M'lila **Département Réseaux & Télécommunications**

1ere année R&T **Matière** : Informatique 2 Année universitaire 2019-2020

# *TP n°=01*

# **Objectifs :**

- Découverte du logiciel Turbo C et son environnement.
- Ecriture, compilation et exécution des premiers programmes.
- Détection éventuelle des erreurs de compilation (syntaxiques) ou des erreurs sémantiques (après exécution).

**Remarque :** Les programmes en langage C sont structurés au moyen de *fonctions*. Cependant, celles-ci seront étudiées plus tard, et on ne les utilisera donc pas dans les premiers TP. Pour cette raison, le code source de ces premiers TP aura une organisation particulière, de la forme suivante :

```
int main()
{ // Exercice 1
... // code source de l'exercice 1 ...
         // Exercice 2
... // code source de l'Exercice 2 ...
... // reste des exercices
}
```
## **Exercice 1 :**

Soit le programme simple en langage C affichant le texte : " Bonjour tout le monde".

main() { printf("Bonjour tout le monde\n"); }

### *Explication :*

- main est le nom de **la [fonction](https://fr.wikipedia.org/wiki/Fonction_informatique)** principale, aussi appelée **[point d'entrée](https://fr.wikipedia.org/wiki/Point_d%27entr%C3%A9e)** du programme.
- Les parenthèses () après main indiquent qu'il s'agit d'une fonction.
- Les accolades { et } entourent les **[instructions](https://fr.wikipedia.org/wiki/Instruction_informatique)** constituant le **[corps de la fonction.](https://fr.wikipedia.org/wiki/Fonction_informatique)**
- **[printf](https://fr.wikipedia.org/wiki/Printf)** est une fonction d'écriture dans la sortie standard, qui produit l'affichage à l'écran.
- Les caractères " délimitent une **[chaîne de caractères](https://fr.wikipedia.org/wiki/Cha%C3%AEne_de_caract%C3%A8res)** ; Bonjour tout le monde\n.
- Les caractères \n représentent **le [saut de ligne.](https://fr.wikipedia.org/wiki/Saut_de_ligne)**
- Un point-virgule ; termine **l['instruction](https://fr.wikipedia.org/wiki/Instruction_informatique)**.

Modifiez le programme afin qu'il affiche le message suivant : " Bienvenue à l'Université Larbi Ben M'hidi d'Oum El Bouaghi".

Modifiez le programme afin qu'il affiche le texte suivant :

" Bonjour, comment allez-vous ? "

- " Très bien, merci et vous ? "
- " Bien, merci, Au revoir "

#### **Exercice 2 : (Facultatif)**

Ecrire un programme en langage C qui affiche un triangle rempli d'étoiles de la manière suivante (lettre H):

\* \* \* \* \*\*\*\*\*\*\*\* \* \* \* \*

**N.B :** *il est préférable d'abord, d'écrire les algorithmes, puis les programmes.*

#### **Exercice 3 :**

Ecrire un programme qui calcule et affiche la surface ainsi que le périmètre d'un rectangle dont on saisit la longueur et la largeur. On suppose que ces valeurs sont des entiers. Modifier le programme s'il s'agit des valeurs réelles.

#### **Exercice 4 :**

Écrivez un programme qui calcule le périmètre et la surface d'un cercle ayant un rayon donné (r).

#### **Exercice 5 :**

Ecrire un programme demandant à l'utilisateur d'entrer son nom et son année de naissance. Ensuite, il affiche à l'écran son nom, son âge et le nombre de jours vécus.

#### **Exercice 6 :**

Écrivez un programme qui saisit un entier (ou un réel) et affiche à l'écran son carré et son cube.

#### **Exercice 7 :**

Écrivez un programme qui calcule le périmètre et la surface d'un cercle ayant un rayon donné (r).

#### **Exercice 8 :**

Ecrire un programme permettant d'afficher le résultat d'une permutation circulaire de droite à gauche de trois variables A, B et C selon le schéma suivant.

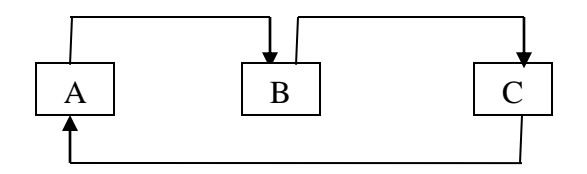

#### **Exercice 9:**

Ecrire un programme qui demande cinq (05) notes d'un étudiant, ensuite calcule et affiche la moyenne de ses notes. *ler cas* : on suppose que les notes ont le même coefficient (égal à 1) ;

*2ème cas* : on suppose que les notes n'ont pas le même coefficient (exemples: Algoritme (5), Algèbre(4), etc.)

#### **Exercice 10:**

On cherche à calculer le prix total TTC (Toutes Taxes Comprises) d'un ensemble d'articles achetés d'un magasin. *Travail demandé :* 

Ecrire un programme qui lit le prix d'achat Hors Taxe (HT) d'un article quelconque, le nombre d'articles (NB) et la taxe TVA (Taxe pour Valeur Ajoutée), ensuite il affiche à l'écran le prix total TTC de tous les articles.

#### **Exercice 11 :**

Ecrire un algorithme qui permet de calculer la distance entre deux points dont les coordonnées sont données par P1 (x1, x2), P2 (y1, y2,). La distance D entre ces deux points est donnée par la formule suivante :

$$
D = \sqrt{(x1 - x2)^2 + (y1 - y2)^2}
$$